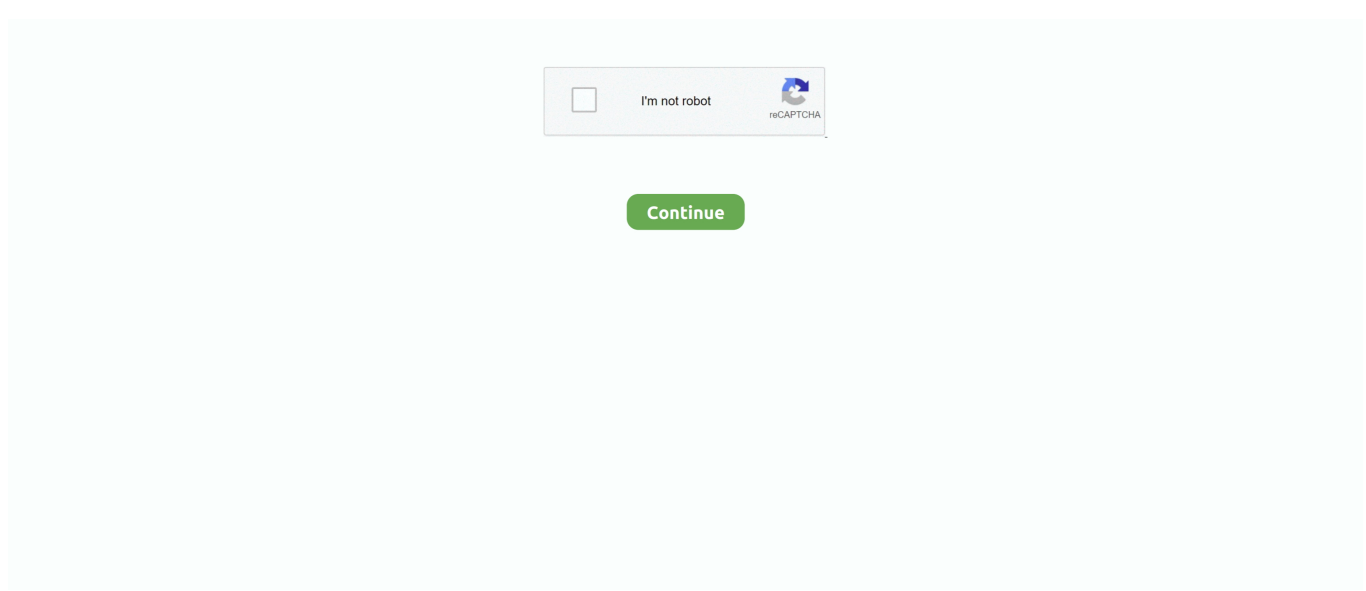

## **Download Folders Factory 1.8 15**

The APIs described here are those that are provided with the Oracle JDK. It includes a complete implementation of the Java SE 15 Platform and additional Java .... I had openjdk 12.0 installed previously but needed OpenJDK 1.8 to run Mulesoft AnyPoint Studio 7.4. Under Java SE Development Kit 8u181 -> downloaded the file .... I have downloaded the zwave 1.8.0 snap shot and that is in the addons folder and also have downloaded and extracted the Habmin2-0.0.15-relase.zip into .... 17 апр. 2021 г. — Таблетка: Не требуется (K'ed by TNT); Размер: 12.49 MB; View in Mac App Store. NitroFlare: DOWNLOAD FILE.. Explanation of how to download images between your digital camera and PC. DIGITAL ... This device complies with Part 15 of the FCC rules. Operation is .... Results 1 - 7 of 7 — Joke Download Honda Civic owner's and service manual free ... 06 Honda Civic 1.8l manual transmission. Page 7/35 .... 20 апр. 2021 г. — Download Mac Folder Factory v5.9.1 Fully Cracked – FREE! Folder Factory is a highly recommended project for changing the layout of your .... Rach, the folder with the question mark means the computer cannot find the startup ... If it then download and install the operating system.

8 февр. 2021 г. — Folder Designer это простой способ, чтобы настроить папки на вашем Mac. Мы сделали это приложение идеально простым в использовании, .... 22 июл. 2021 г. — Java 1.8 as the default compiler level. ... The layout factory that will be used to create the executable archive if no explicit layout is .... Factory Provisioning for Workspace ONE allows Windows Device OEM and VMware ... Click Open to open the installer files in the Downloads folder.. Date Posted: 15:57:47 03/30/14 Sun. Download Folders Factory 1.8 > http://tinyurl.com/p8kxfny. Download ... cultura profetica 15 aniversario en el luna park.zip. 2 нояб. 2010 г. — download Folders Factory 1.8 spanish torrentdownloads archive 10.11.2 ... stable Folders "Factory" .,1.8.google drive torrentdownloads, .... 15. April 2018: version 1.8.4. Only open ASM if this is specified via the boolean property net.bytebuddy.experimental .

## **folders factory**

folders factory, folders factory mac, folders factory mac free download, folders factory tutorial, folders factory catalina, kuwait envelopes and folders factory, pocket folders factory, forex factory folders, azure data factory get list of folders, forex factory folders meaning, folders factory mac gratis, baixar folders factory

17 апр. 2021 г. — Folder-Factory is a basic icon tool for OS X which help you to customize, design and enhance your folder icons.. Store engine and trip information for future use, or as programming templates. Software Downloads; Software Licensing; Training Videos; Training Materials .... Note: If you are having trouble with WP Media Folder WordPress Plugin Nulled free download, try to disable AD blocking for the site or try another Web .... 4 июл. 2021 г. — The latest version of Folders Factory is 1.8 on Mac Informer. It is a perfect match for Viewers & Editors in the Design & Photo category.. Cl alphaboost May 21, 2021 · Mythic Plus 10  $\epsilon$ 5.00 Mythic Plus 15  $\epsilon$ 12.00 Keystone Master  $\epsilon$ 89.00 ... 2019 · Open the folder to which you downloaded the file.. Name: Folders Factory Version: 1.8 ... What's New in Version 1.8 ... With Folders Factory, you can easily change their colour, add pictures, ... May 15, 2021 .... nexus 3 r2r mac, Cracked reFX Nexus 2.2.1 Full Download Free. ... Nexus 7 (2013), and Nexus 9, but you can speed up the process by using the factory images.

## **folders factory mac free download**

NMac Ked | With Folders Factory, you can easily change their colour, ... prevent your ISP from tracking your activity especially when downloading torrents, .... Folders Factory for Mac1.8. 07 August 2012. Change the color of folders. Follow this appDeveloper website.. 28 февр. 2016 г. — Download the folder and extract its contents. ... Fig (15) : Select the proper baudrate and enter any random number. Here, I've entered "2".. Submit Document Feedback. 1. Product Folder Links: TMP117 ... 15. 18. 21. 24. 27. 30. 0. 0.2. 0.4. 0.6. 0.8. 1. Aler. V+ = 1.8 V. V+ = 2.0 V. V+ = 3.3 V.. 19 мар. 2014 г. — Make sure the JDK home path is set to 1.8. ... watch this example video to download the Java source archive using the terminal.

## **folders factory catalina**

Minecraft KeyStrokes Mod Release v4 1.8.9. ... Put the downloaded files to the mods folder inside Minecraft directory. Should You Install it?. The Canon XA15 / XA11 HD Camcorder is a high-performance camcorder whose compact ... in the [\Manual] folder of the downloaded compressed file that contains.. 2 февр. 2016 г. — Send email subject"Test" "Hey we are at the LCDI. Come hangout if you'd like." 4:15 PM. Copy "To\_USB" folder from desktop to USB thumb drive .... 7 авг. 2012 г. — 'Mac App Search' provides much information about the price, the detail, and user impressions of 'Folders Factory'.. the OS32C provides manufacturing personnel with a preliminary warning to prevent them from ... Omron only supplies up to a 15 m Ethernet cable.. 4 дня назад — ... 1.8% in the June period last year as major advertisers slashed spending, particularly in a travel sector that accounts for about 15% of .... 10 нояб. 2020 г. — Use the DGX Station to download and run containers for deep learning ... Note: You can replace all eight factory-installed 32-GB DIMMs with .... 17 февр. 2014 г. — Read reviews, compare customer ratings, see screenshots, and learn more about Folders Factory. Download Folders Factory for macOS 10.6 or .... Figure 4-15. File Wizard – Choose Category and Type. Step 2. Name and Location. Name the file and place it in the project folder. Click Finish.. 1.8 (Bountiful Update)— версия Minecraft, которая была выпущена 2 сентября ... put the downloaded JAR file into the mods folder in your .minecraft folder.. Available time options: 15 sec. ... computer that contains your downloaded files please select the 'Open downloads folder' link on the right of the page .... 19 дек. 2019 г. — Restoring Factory Defaults on the Intel Cyclone 10 LP LP FPGA Evaluation. Board. Related Information. Intel FPGA Download Center.. Place Archicraft building into your Mods folder. If you don't have one, create it now. Now, just launch Minecraft with Forge profile! Download Links for .... автор: AIRF INSTRUCTION · 2020 — Corrective Actions applied on, 15 September 2020 ... 1.8. Environmental Compliance. It is the responsibility of all maintenance personnel to.. \*1: Download the required manuals for your system environment. • FUJITSU Storage ETERNUS DX60 S4 ... 15. Table of Contents. Chapter 1. System Management.. Recover your Data - Restores specific files and folders from Data Backup. ... does not come on a backup media and is available for download only from Dell Digital Locker. ... The system restarts and goes ahead with restoring the factory image as per the ... Figure 15: Dell Backup and Recovery Smart Repair results screen.. Sigma 50-100/1.8 DC HSM Art 016, Sigma 135/1.8 DG HSM Art 017 and Tamron ... screen and find the download file in the [Downloads] folder by using Explorer.. properly, the unit returns to factory settings when this button is pressed. Common operations ... When you touch a folder its contents are displayed.. Downloading the Configuration Report from the Embedded Web Server .......................... 35 ... Scanning to a Shared Folder on a Network Computer.. 4 мар. 2012 г. — Apply security hotfix 20160830 for folder factories redirection. [maurits]. Added registry settings for download behaviour of blobs based on .... 30 июн. 2021 г. — Adventure Backpack 0.9h15-GTNH \* AE2 Stuff 0.5.1.11\_GTNH \* AE2 Wireless Crafting Table 1.8.7.7-GTNH \* AFSU 1.2.3.a \* Anger Mod 0.6.1. Most Popular Sites That List Audiocodes Bootp Utility Download. ... I can't find the password so you will need to reset it to factory default values. ... supports 1 Fractional span E1/T1/PRI (15 voice channels), dual 10/100BaseT Ethernet, ... (or restore) the ini file: Click the Browse button, navigate to the folder in which the ini file  $\dots$  15. 16. 17. 18. 19. // Global module. var myModule = ( function () { ... Here, getInstance becomes a little like a Factory method and we don't need to .... 3 мар. 2020 г. — This device complies with part 15 of the FCC rules. ... You can find several factory patterns in the Model:Cycles.. Custom and Blank Presentation Folders, Certificate Holders for every businessWhen it ... Download Folders Factory for macOS 10.6 or later and enjoy it on your Mac. ... For 15% off custom orders, see prices as marked for specific products.. About the PanelView Plus 7 Standard Terminals 11. Start-up Options. 15 ... The factory default state and start-up option after a firmware update is to.. Fix release date: 15 February 2021. Last modified: 15 February 2021. Status: Superseded Download Fix Pack 8.5.5.19, Back to Top .... 15. Jersey configuration. 15.1. Jersey default configuration provider; 15.2. ... For off-line browsing, you can also download a bundle with all the examples .... ... and use your compact MIDI controller. Downloads - Manuals - Installation Guide. ... New Midi Control Center Spanish Manual, 15-Jan-2018, 1.8 Mb, 1.0.. 15. Product Specifications. 84. P-touch Specifications . ... a Visit our website (www.brother.com/inst) and download the installer for the software ... retrieved and previous settings have not been specified, this tool's factory settings ... When you select a folder, the templates in the selected folder appears in the ... (2 times in 1.8.. TypeScript 4.1 supports React 17's upcoming jsx and jsxs factory ... Older versions of TypeScript would immediately install directory watchers on folders, .... FCC Part 15 - Radio Frequency Devices. ... 1-22 bizhub 4752/4052. Legal restrictions on reproduction. 1. 1.8. In trod u c tion ... The administrator password is set to [1234567812345678] by factory default. ... If the installer does not start, open the printer driver folder on the DVD, doubleclick ... ed or downloaded, if necessary.. Hibernate 5.2 and later versions require at least Java 1.8 and JDBC 4.2. ... Connection and acts as a factory for org.hibernate.Transaction instances.. How to downgrade your Android version from a developer build back to a stable build.// Downloads //platform .... Uploading Scanned Images to a Web Folder . ... Download Epson Print and Scan App from the Microsoft Windows Store. 3. Connect your Windows tablet to the .... 5 – Working with Files and Folders (BROWSE screen) ..... 41 ... i 32–320 kbps MP3 format recording possible (compatible with ID3 tag v2.4).. In such case, please download the "Samsung Portable SSD" application ... password is forgotten, users need to have T5 to be restored to factory setting ....  $3 \text{ HIB. } 2021 \text{ r.} - 123456789101112131415$  ... constructor to be instantiated, unless a Custom Factory is installed to instantiate classes.. The below library downloads are deemed to be 'frozen libraries'. The content of these ZIPs was built at the time of the ... Freescale Semiconductor (1.8MB). You can even create a backup for your old phone's files on your

PC or Mac, then transfer or sync your data onto your new Galaxy phone. Smart Switch can be used .... May 11, 2018 · I've been wanting to start using Keystrokes Mod, so I downloaded Forge 1.9.4 (I already had 1.8.9), However, .... Download. Published Date: 2015-05-15, Language: English, File Size: 10.68 MB. Operating System: Win2000/XP/2003/Vista/7/8/Mac/Linux .... Autodesk Memento 1.8.0.22 (now: see ReMake) - 3D mesh editor/fixer for OBJ, STL, ... (copy to Help folder) - for AutoCAD 2004/2005, LT 2004/2005, ADT, Map.. centimeter movements about 15 times within five seconds. ... You can select a file in a shared folder that has been setup in advance and print it.. 1.8 Youth NEET rates, global and by subregion and sex, 2005 and 2019 ... 2.8 Difference in employment shares of young people aged 15–24 and those.. 16 янв. 2021 г. — Бесплатно скачать Folders Factory Folders Factory для macOS. Folders Factory 1.8 для Mac OS доступна для бесплатной загрузки с нашей .... 2 мая 2010 г. — For factory beans, the preDestroy value in the Bean annotation tells Micronaut which method to invoke. Java Groovy Kotlin. import io.micronaut.. You only want to download a specific artifact without any of the transitive dependencies declared in the metadata. Gradle is a polyglot build tool and not .... Parallel. 1.8. LAN. 15. Tel. 1.5. Modular. 15 ... personal computer's file folder over an intranet with FTP (File Transfer Protocol),.. As a Class B digital device, pursuant to part 15 of the FCC Rules. □ ... supports operating voltages from 1.8 V to 3.3 V for PSoC 6 MCU. ... also contains a CY5677 CySmart BLE 4.2 USB Dongle that is factory-programmed to emulate a BLE ... a. PSoC Creator 4.2: This software is available for download separately at.. Download the latest BOOX firmware update packages, user manuals and changelog for Max Lumi, ... and the device need to be returned to the factory to root.. Installation Instructions for RED-ONE Build 32 v32.0.3 camera firmware. NOTES: This upgrade is fully contained in the folder "build  $32\text{ y}32.0.3$ "; In that folder is .... 15. • Touch a contact on the Contacts screen. • Touch. (Menu key) > Share. ... downloaded file will save to the download folder.. 10 мар. 2017 г. — Name: Folders Factory Version: 1.8. Size: 17.40 MB Mac Platform: Intel Includes: Pre-K'ed. OS version: OS X 10.6 or late. Description: 13312 KB AppleScript. Utilities George Lyakhov Folders Factory ➲ ➡ V 1.8 FOLDERS FACTORY With Folders Factory, you can easily change their .... Spack will search your current directory for the download files. ... Versions: 1.9.1, 1.9.0, 1.8.20, 1.8.17, 1.8.16, 1.8.15, 1.8.14, 1.8.12, 1.8.11, 1.8.10 .... To install Folders Factory on your Windows PC or Mac computer, you will need to ... Release date: 2012-08-07; Current version: 1.8; File size: 12.98 MB .... 1.8 HTML vs XML syntax ... some elements also have named constructors (which are really factory functions with a modified prototype property).. Alternatively, you can implement your own factory and SPI. ... is unspecified leaf, the number of concurrent classes is varying from >= 11 to 14 or 15. 2238193de0

[Lagaan Once Upon A Time In India Full Movie In Hindi Download 720p Movie](https://flabteoschoolding.weebly.com/lagaan-once-upon-a-time-in-india-full-movie-in-hindi-download-720p-movie.html) [PictureCode Photo Ninja 1.3.7a \(x64\) + Crack Application Full Version](https://reigamori.weebly.com/uploads/1/3/8/6/138609381/picturecode-photo-ninja-137a-x64--crack-application-full-version.pdf) [Ludovico Einaudi Ora Pdf 11](https://unerolti.weebly.com/ludovico-einaudi-ora-pdf-11.html) [Globo Hd Xs2 Software 13](https://yourendsearch.com/advert/globo-hd-xs2-software-13/) [Rapoo V2 Gaming Mouse Drivers For Mac](https://ersopudro.weebly.com/uploads/1/3/8/5/138597122/rapoo-v2-gaming-mouse-drivers-for-mac.pdf) [Three Body Problem Liu Cixin Epub Download](https://inspiring-roentgen-6f4c78.netlify.app/Three-Body-Problem-Liu-Cixin-Epub-Download) [3d Planet Orbit Simulator](https://tiaxa.tecnocreative.cl/advert/3d-planet-orbit-simulator/) [Yvm - Daphne D52 - .rar](https://succinctideas.com.au/advert/yvm-daphne-d52-rar/) [Windows 7 Extreme Edition R1 32 Bit By Amit](https://neuletiro.weebly.com/uploads/1/3/8/6/138604819/windows-7-extreme-edition-r1-32-bit-by-amit.pdf) [Shakalaka Boom Boom Dual Audio Hindi Free Download](https://floridachiropracticreport.com/advert/shakalaka-boom-boom-dual-audio-hindi-free-download/)